## Autocad map 2014 vba enabler

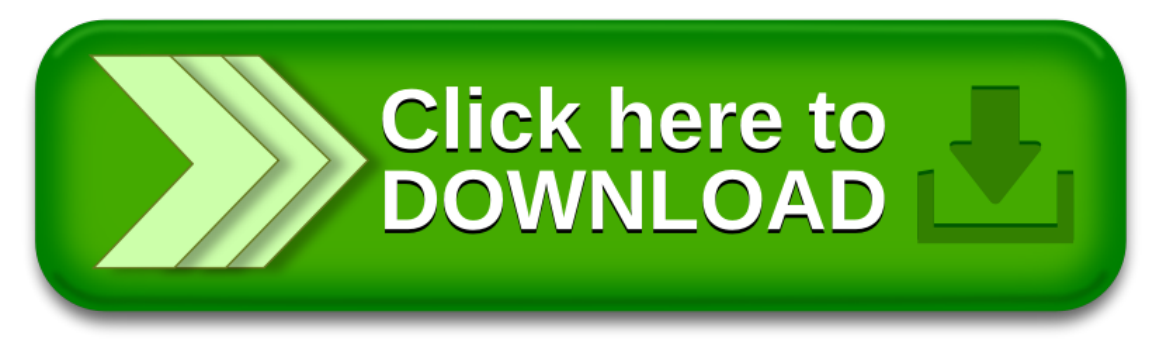